## PLEASE DO NOT FILL THIS PDF FORM THROUGH ANY WEB BROWSER This is for the BSB Only! Do not use for any other building.

**Step one**: DOWNLOAD this form to your computer.

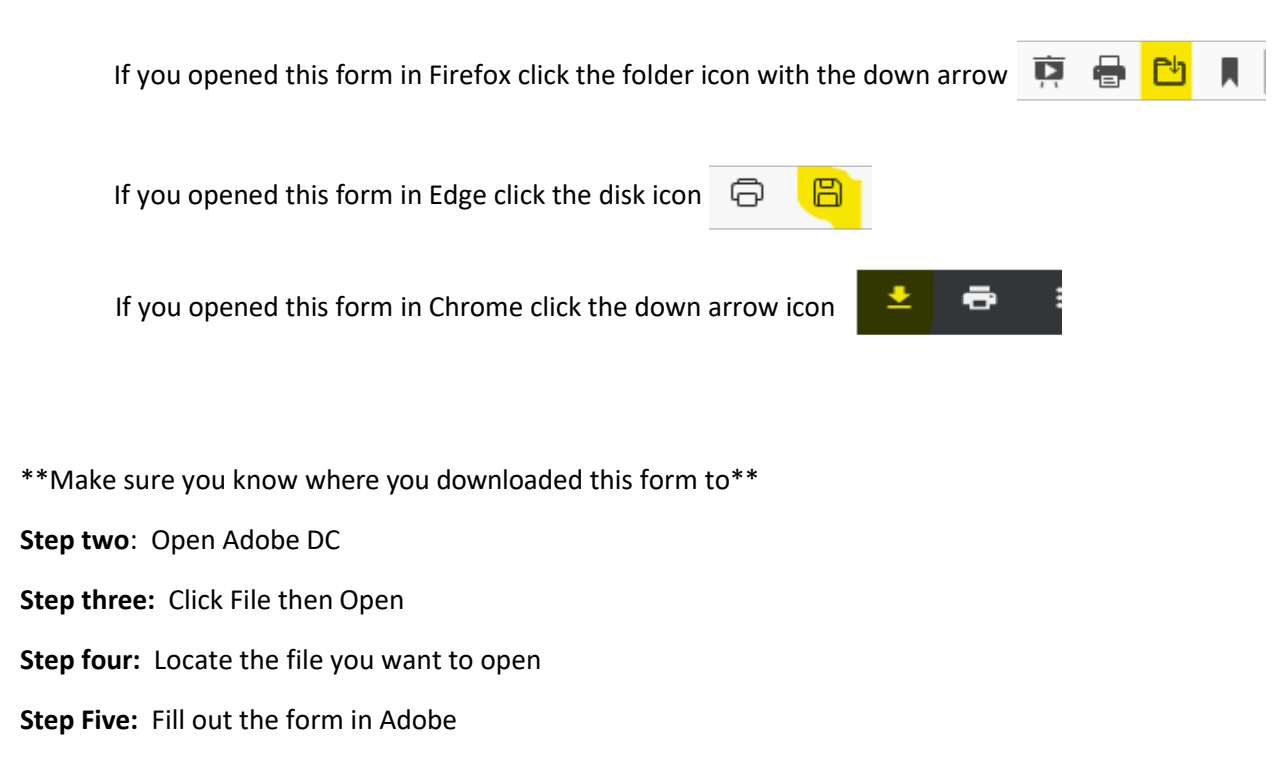

**Step six:** Sign the Adobe form and make sure it is emailed to

bsb@baylor.edu

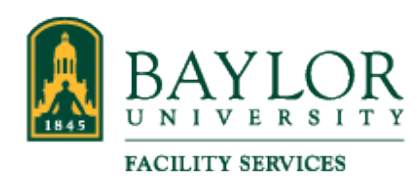

## **AUTHORIZATION FOR INDIVIDUAL KEYS**

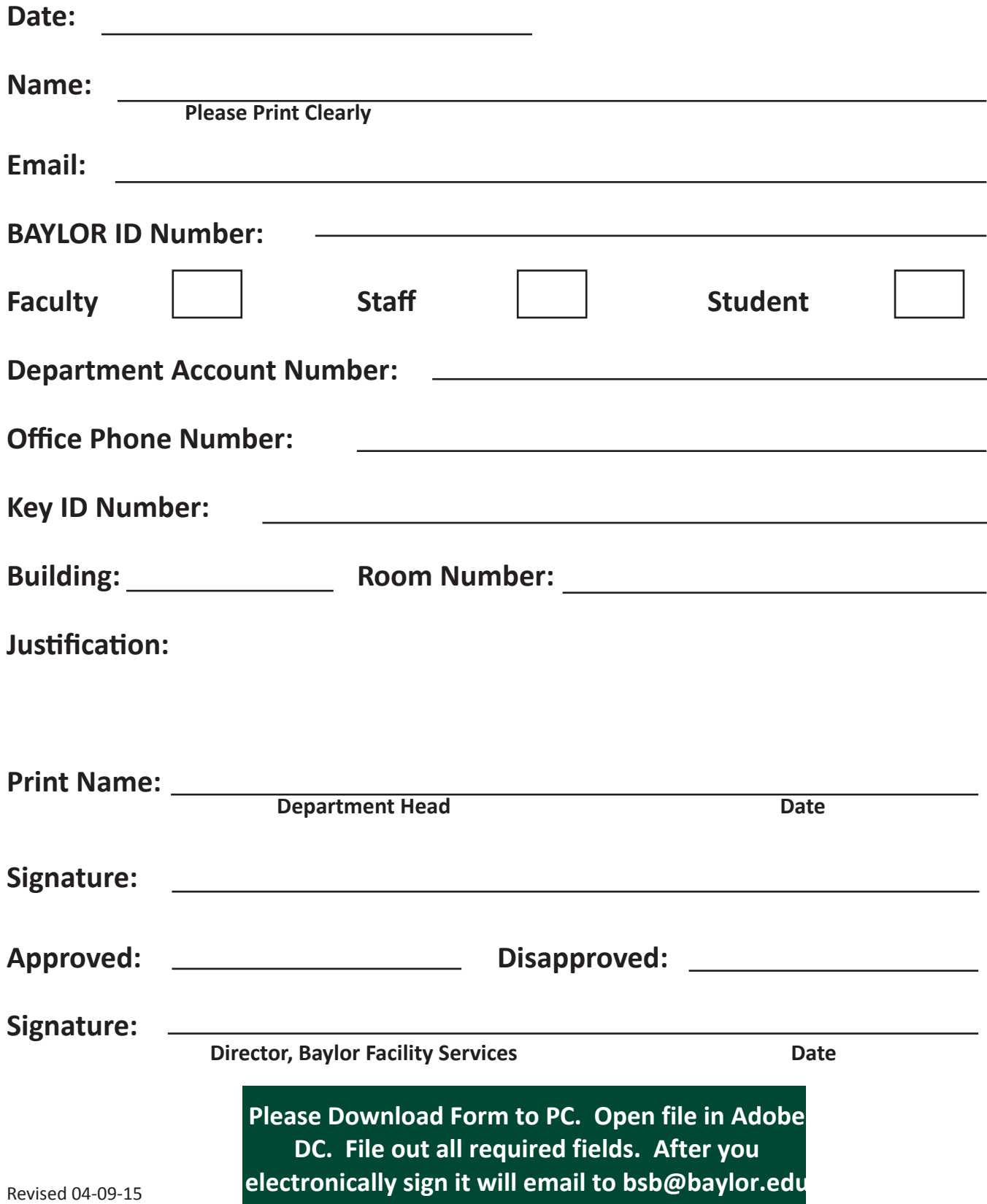